# **ZARZ**Ą**DZENIE NR 5/2008**

# **Kanclerza Pa**ń**stwowej Wy**Ŝ**szej Szkoły Zawodowej w Głogowie z dnia 14 marca 2008 roku**

# **w sprawie przegl**ą**du oprogramowania zainstalowanego w komputerach PWSZ**  w Głogowie w zakresie jego ważności i legalności

Na podstawie art. 81 ust. 1 ustawy z dnia 27 lipca 2005 r. Prawo o szkolnictwie wyższym (Dz. U. Nr 164, poz. 1365 ze zm.) a także stosownie do przepisów ustawy z dnia 4 lutego 1994 r. o prawie autorskim i prawach pokrewnych (tekst jedn. Dz. U. z 2000 r. Nr 80, poz. 904, ze zm.) oraz § 53 ust. 2 pkt 1 Statutu PWSZ w Głogowie, zarządza się, co nastepuje:

#### **§ 1**

- 1. W komputerach stanowiących własność PWSZ w Głogowie oraz będących na wyposażeniu Uczelni może być zainstalowane oprogramowanie komputerowe wyłącznie w przypadku posiadania odpowiedniego upoważnienia podmiotu uprawnionego do dysponowania tym oprogramowaniem (licencji).
- 2. Oprogramowanie komputerowe może być użytkowane wyłącznie zgodnie z warunkami licencji.

## **§ 2**

- 1. Ustala się kartę "oświadczenie o legalności oprogramowania", dla każdego pracownika Uczelni, który korzysta z komputera. Wzór oświadczenia stanowi załącznik do niniejszego zarządzenia.
- 2. Prowadzenie rejestru "Oświadczeń o legalności oprogramowania" powierza się administratorowi sieci.

#### **§ 3**

Administrator sieci jest zobowiązany w terminie do dnia 15 kwietnia 2008 r. do przeprowadzenia przeglądu oprogramowania wykorzystywanego w komputerach Uczelni oraz do odebrania oświadczeń, o których mowa w § 2 ust. 1 zarządzenia.

### **§ 4**

W przypadku pojawienia się potrzeby zainstalowania nowego oprogramowania należy skontaktować się z administratorem sieci, który jest zobowiązany do odnotowania każdej "operacji" w karcie, o której mowa w § 2 ust. 1 zarządzenia.

Pracownicy, którzy korzystają z przydzielonych lub udostępnionych im do pracy komputerów dokonują w zainstalowanym oprogramowaniu zmian nieobjętych licencją, albo samodzielnie instalują oprogramowanie bez odpowiedniej licencji lub wbrew jej warunkom ponoszą wszelką odpowiedzialność prawno-karną za swe działania, w szczególności odpowiedzialność służbową.

## **§ 6**

Korzystanie oraz użytkowanie komputerów w salach dydaktycznych, w szczególności w salach komputerowych, określają odrębne zarządzenia.

### **§ 7**

Zarządzenie wchodzi w życie z dniem podpisania.

*Zał*ą*cznik do zarz*ą*dzenia nr 5/2008 Kanclerza PWSZ w Głogowie z dnia 14 marca 2008 r.* 

## **O**ś**wiadczenie o legalno**ś**ci oprogramowania**

Imię i Nazwisko ……………………………………………………………………………….. Stanowisko: …………………………………………………………………………………….

Zainstalowane oprogramowanie na komputerze pracownika:

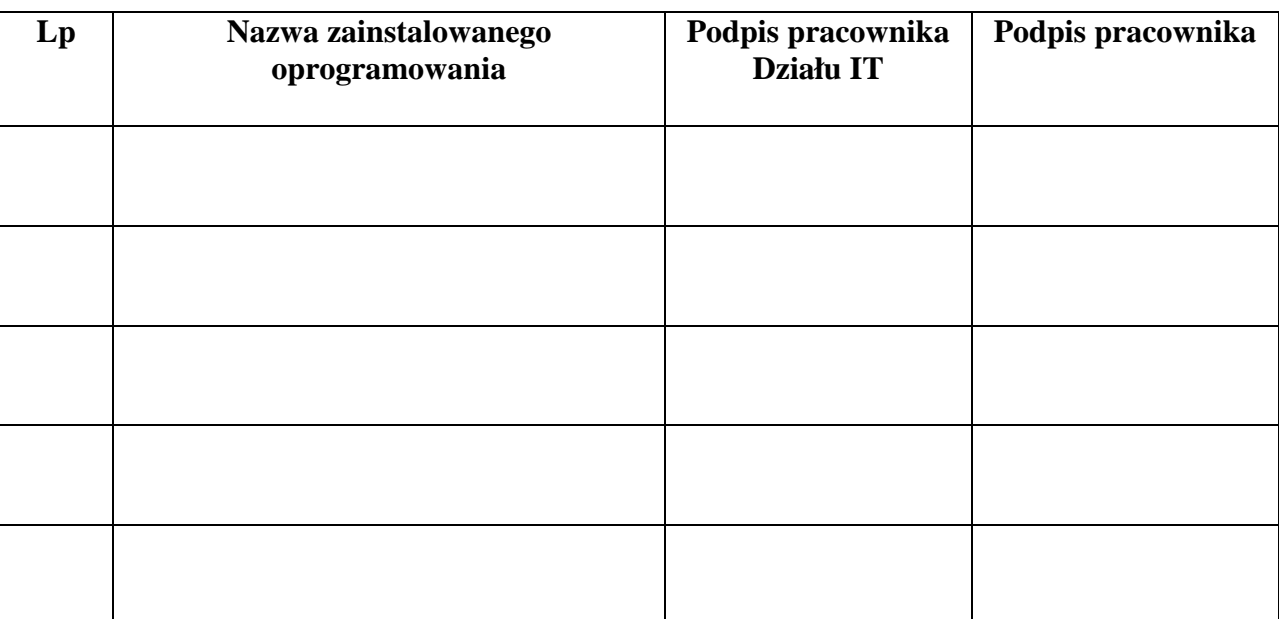

Zobowiązuję się do korzystania z zainstalowanego oprogramowania na warunkach określonych w licencji. Jednocześnie zobowiązuję się do nie wprowadzania żadnych zmian nieobjętych licencją oraz do nie instalowania samodzielnie lub bez zgody pracownika Działu IT PWSZ w Głogowie oprogramowania bez odpowiedniej licencji lub wbrew jej warunkom. W przypadku naruszenia powyższych zasad jestem świadomy odpowiedzialności karnoprawnej oraz dyscyplinarnej z tego tytułu.

………………………………………….

Podpis i data pracownika